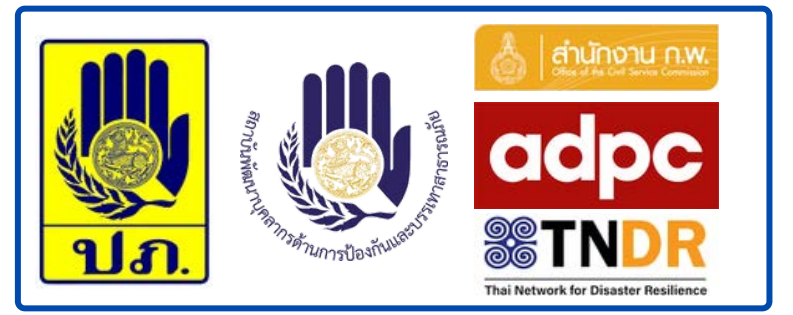

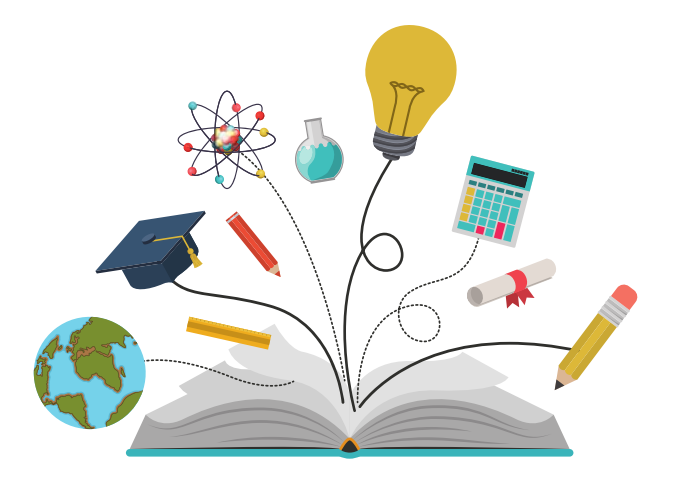

### **หลักเกณฑ์การอบรมหลักสูตร E - Learning**

- **ให้บุคลากรเรียนหลักสูตรออนไลน์ E Learning จำนวน 1 วิชา โดยสามารถเลือกจาก**
	- **หลักสูตรของ ก.พ. (ตามรายวิชาที่กำหนด)**
	- **หลักสูตรของ ADPC**
	- **หลักสูตรของ TNDR**
- **ลิงค์ ก.พ. https://learningportal.ocsc.go.th**

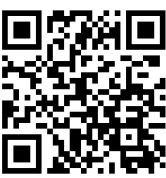

**ลิงค์ ADPC https://courses.adpc.net/all\_courses**

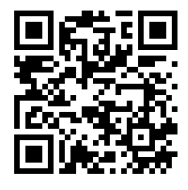

- **หลักสูตรของ TNDR ให้คลิกที่หัวข้อเพื่อไปยังลิงค์อบรม**
- **ให้บุคลากรรายงานผลการอบรมผ่าน Google Form**

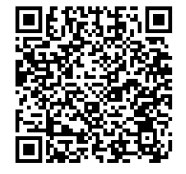

 **และให้หน่วยงานรวบรวมใบประกาศนียบัตร ส่งให้ สพบ. ภายในวันที่ 29 กันยายน 2566**

**ผู้ประสานงาน น.ส. วีณฎา คชาอนันต์ พนักงานป้องกันและบรรเทาสาธารณภัย โทร. 0 2244 - 8138**

## **หลั ลักสู สูตร E-LEARNING E-LEARNING ประจำจำปี ปีงบประมาณ งบประมาณ พ.ศ. 2566**

#### **สำนักงานคณะกรรมการข้าราชการพลเรือน (สำนักงาน ก.พ.)**

#### **ทักษะด้านภาษา**

- ภาษาอังกฤษเพื่อการทำงาน
	- การสนทนาในสถานการณ์ต่างๆ
- ภาษาอังกฤษเพื่อการทำงาน
	- การอ่านที่มีประสิทธิภาพ

#### **ทักษะดิจิทัล**

- ความมั่นคงปลอดภัยบนอินเทอร์เน็ตและการปฏิบัติตน สำหรับข้าราชการยุคดิจิทัล
- Digital Code of Merit จริยธรรมในการใช้เทคโนโลยีสารสนเทศ  $\bullet$
- การใช้ Microsoft Excel เพื่อการบริหารข้อมูล
- Digital Literacy
- Google Tools เพื่อการพัฒนางาน  $\bullet$
- การทำอินโฟกราฟิก (Infographic) เพื่อการประชาสัมพันธ์
- Tools สำหรับการฝึกอบรมออนไลน์

#### **การพัฒนาองค์วามรู้**

- Project Management สำหรับข้าราชการระดับบริหาร
- Project Management สำหรับข้าราชการระดับปฏิบัติการ

#### **ทักษะเชิงยุทธศาสตร์และภาวะผู้นำ**

- การสอนงาน (Coaching)
- การปรับเปลี่ยนองค์กรสู่แนวคิด Work Life Integration  $\bullet$
- การขับเคลื่อนนวัตกรรมในองค์กร (Driving Innovation)
- การคิดสร้างสรรค์และนวัตกรรม
- นวัตกรรมกับการทำงานภาครัฐ
- การบริหารเชิงกลยุทธ์
- การบริหารการเปลี่ยนแปลงในยุค Disruption และ Agility  $\bullet$

#### **ศูนย์เตรียมความพร้อมป้องกันภัยพิบัติแห่งเอเชีย (ADPC)**

Scan QR Code หรือเข้าตาม link เพื่อเลือกหลักสูตรของ ADPC

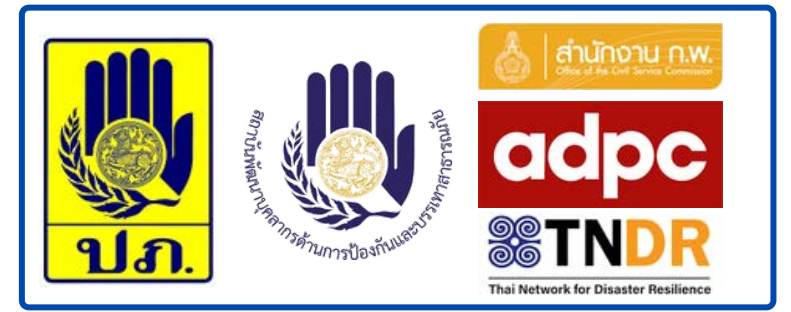

## **หลั ลักสู สูตร E-LEARNING E-LEARNING ประจำจำปี ปีงบประมาณ งบประมาณ พ.ศ. 2566**

#### **เครือข่ายไทยพัฒนาความเข้มแข็งต่อภัยพิบัติ (Thai Network for Disaster Resilience : TNDR)**

- ให้คลิกที่หัวข้อเพื่อไปยังลิงค์อบรม
	- [กรมส่งเสริมคุณภาพสิ่งแวดล้อม](https://e-learning.deqp.go.th/lrs_deqp/coursesall)
	- [การจัดการสาธารณภัย](https://lms.thaimooc.org/courses/course-v1:MU+MU010+2017/courseware/90271021d0b041689e188d12925ee7c6/56d94837efb9479fa176619e2bd6939c/1?activate_block_id=block-v1%3AMU%2BMU010%2B2017%2Btype%40video%2Bblock%40c2af8262ad0d4333bd3af437737897dd)
	- [การดูแลในภาวะฉุกเฉินและภัยพิบัติ](https://cuneuron.chula.ac.th/course-detail_en/34)
	- [การจัดการภัยพิบัติ](http://mooc.pkru.ac.th/courses/course-v1:PKRU+6358316+2563-1/about)
	- [ความรู้พื้นฐานด้านภัยพิบัติ](https://lms.southeast.ac.th/courses/53/info)
	- [Emergency Care in Mass Casualty Incident](https://lms.thaimooc.org/courses/course-v1:MU+MU010+2017/course/)
	- [Geospatial applications disaster risk management](https://www.preventionweb.net/news/mooc-geospatial-applications-disaster-risk-management)
	- [Emergency Risk Communication in Disaster and Humanitarian Crisis](https://www.hkjcdpri.org.hk/free-short-course-%E2%80%9Cemergency-risk-communication-disaster-and-humanitarian-crisis%E2%80%9D)
	- [Crisis and Risk Communication in Emergencies and Disasters](http://ccouc.org/crisis-and-risk-communication-in-emergencies-and-disasters)
	- [Basic Sign Language for First Responders and the Public in Health Emergencies and Disasters](http://ccouc.org/basic-sign-language-for-first-responders-and-the-public-in-health-emergencies-and-disasters)
	- [International Humanitarian Law](http://ccouc.org/international-humanitarian-law)
	- [Research Methodology for Disaster and Medical Humanitarian Response](http://ccouc.org/online-course-research-methodology-for-disaster-and-medical-humanitarian-response)
	- [Disaster Risk Reduction and Management](https://reliefweb.int/training/2455444/free-online-course-disaster-risk-reduction-and-management)
	- [Introduction to Humanitarian Aid](https://www.futurelearn.com/courses/disaster-management)
	- [Safe and Resilient Cities](https://olc.worldbank.org/content/safe-and-resilient-cities-self-paced)
	- [Post-Disaster Needs Assessment \(PDNA\)](https://olc.worldbank.org/content/post-disaster-needs-assessment-pdna-online-training)
	- [Climate Resilient Transport in Small Island Developing States](https://olc.worldbank.org/content/climate-resilient-transport-small-island-developing-states-self-paced)
	- [Fundamentals of Disaster Risk Finance](https://olc.worldbank.org/content/fundamentals-of-disaster-risk-finance-0)
	- [Humanitarian Action, Response and Relief](https://www.futurelearn.com/courses/humanitarian-action-response-relief)
	- [Climate Intelligence: Using Climate Data to Improve Business Decision-Making](https://www.futurelearn.com/courses/climate-intelligence-using-climate-data-to-improve-business-decision-making)
	- [Humanitarian Response to Conflict and Disaster](https://www.classcentral.com/course/edx-humanitarian-response-to-conflict-and-disaster-6569)
	- [When Disaster Meets Conflict](https://www.classcentral.com/course/whendisastermeetsconflict-17360)
	- [Natural Disaster and Climate Change Risk Assessment in Infrastructure Projects](https://www.classcentral.com/course/natural-disaster-and-climate-change-risk-assessme-55817)
	- [Governance of Disaster Risk](https://www.classcentral.com/course/miriadax-governance-of-disaster-risk-14711)
	- [FEMA](https://ready.csod.com/catalog/CustomPage.aspx?id=20000666)
	- [Disaster Interventions and the Need for Evaluation, Accountability and Learning](https://www.futurelearn.com/courses/disaster-management-accountability)
	- [Introduction to Disaster Risk Management \(Self-paced\)](https://olc.worldbank.org/content/introduction-disaster-risk-management-self-paced)

# **ขั้ ขั้นตอนการเ ขั้ นตอนการเ ขั้ ข้ ข้าอบรม (ก.พ.)**

## https://learningportal.ocsc.go.th/

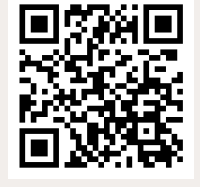

ก.พ.

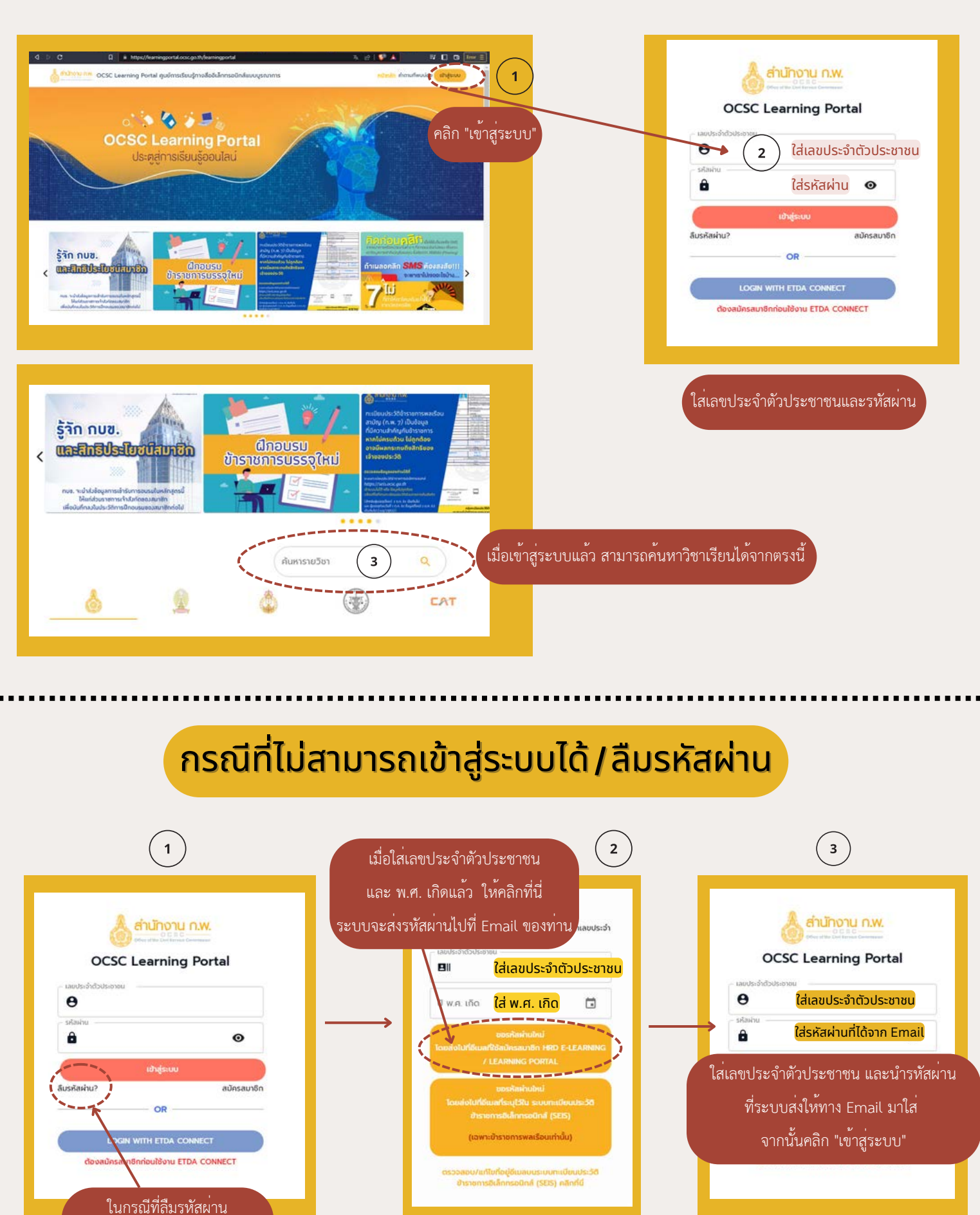

ให้คลิกที่ "ลืมรหัสผ่าน"